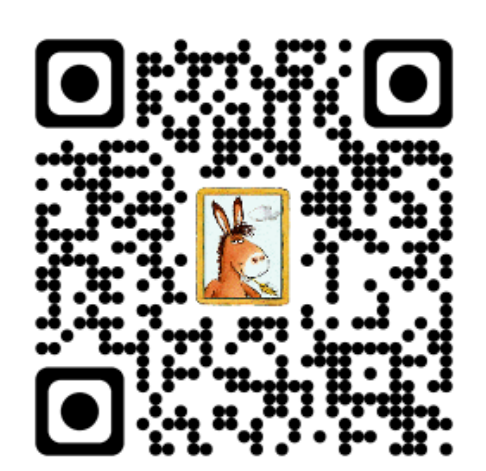

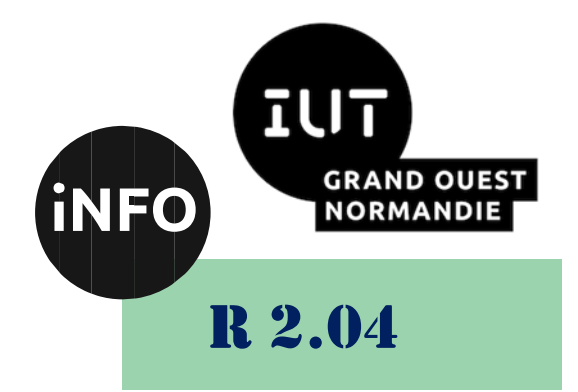

2023 - 2024

## Communication et fonctionnement bas niveau

# TD N°4 « Programmation de commandes de gestion du Système de Fichiers »

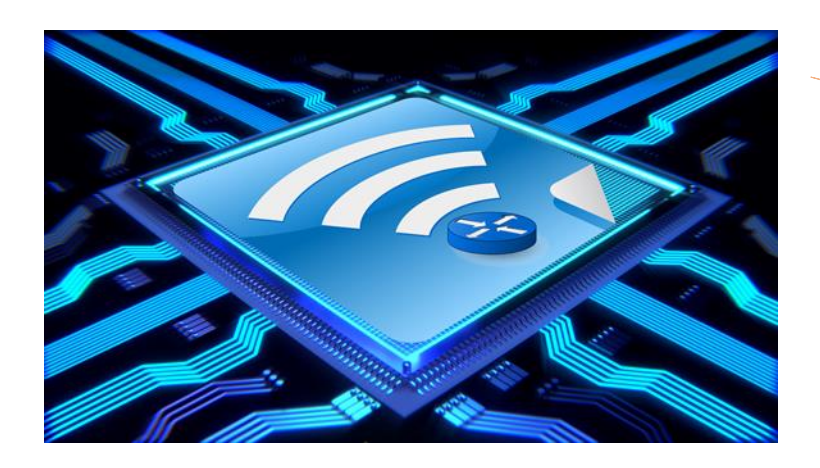

*ANNE Jean-François D'après le TD de F. BOURDON*

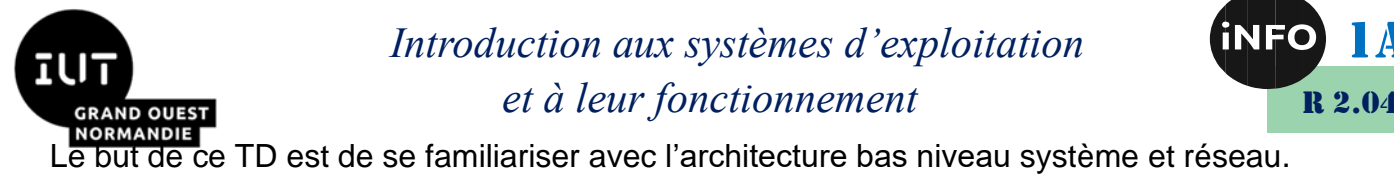

## « Programmation de commandes de gestion du Système de Fichiers »

**Notions vues dans ce TD :** 

Manipulation des structures internes du SGF (stat, direct, DIR), récursivité.

**Nombre de séance de 2h00 prévu pour faire ce TD : 1**.

**Prochain TD :** Allocation dynamique de mémoire (malloc...).

PS : Les parties correspondant à du travail à faire sont toutes en italiques ; le restant étant du complément au cours.

#### *1°). Ecriture d'un programme d'affichage pour lister le contenu d'un répertoire de manière récursive.*

Le but de cet exercice est de manipuler en langage « C » les structures internes du système de fichiers d'UNIX. Pour cela nous allons écrire un programme « Rdir.c » qui effectuera un « ls » récursif en affichant pour chaque élément :

N° d'i-noeud, nom, taille, uid et gid des propriétaires, type (répertoire ou fichier).

 *Ecrire et lancer ce programme « Rdir.c » en vous inspirant des fichiers « dir.c » et « status.c ».*

#### **« dir.c »**

```
#include <stdio.h>
#include <sys/dir.h>
main(int argc, char *argv[]) {
/* la structure DIR permet de récupérer des informations sur un répertoire 
*/
DIR* dir;
/* la structure «direct» (définie dans "/usr/include/sys/dir.h") synonyme 
de la structure «dirent», */
/* contient des informations sur un élément du répertoire */
/* (le détail d'une entrée de répertoire, c'est-à-dire le "i-noeud" du 
fichier et son nom) */
/* la structure "dirent" se trouve dans le fichier 
"/usr/include/bits/dirent.h".
struct dirent
```
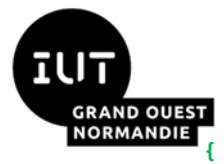

*Introduction aux systèmes d'exploitation et à leur fonctionnement*

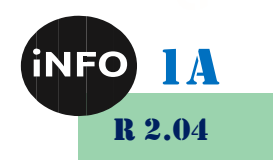

```
#ifndef __USE_FILE_OFFSET64
__ino_t d_ino;
__off_t d_off;
#else
__ino64_t d_ino;
__off64_t d_off;
#endif
unsigned short int d_reclen;
unsigned char d_type;
char d_name[256]; 
};
*/
struct direct* dirdet;
char* chem;
/* controle des parametres d'appel */
if(argc != 2) {
printf("erreur de syntaxe d'appel !!!\n");
exit(0);
}
/* recuperation du nom du repertoire */
chem = (char*)malloc(strlen(argv[1]) +1);
strcpy(chem,argv[1]);
/* ouverture du repertoire et controle d'existence */
dir = opendir(chem);
if(dir == NULL) {
printf("erreur opendir de %s !!!\n",chem);
exit(0);
}
/* lecture des donnees du repertoire */
while((direct = readdir dir)) != NULL)printf("%s : N ino = %d\tNom = %s\n",chem,dirdet->d_ino,dirdet->d_name);
}
/* liberation memoire */
free(chem);
/* fermeture du repertoire ouvert */
closedir(dir);
}
```
**#include <stdio.h>**

**« status.c »**

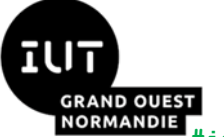

### *Introduction aux systèmes d'exploitation et à leur fonctionnement*

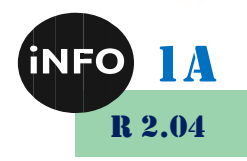

```
#include <sys/stat.h>
      main(int argc, char *argv[]) {
      /* la structure «stat» permet de récupérer les informations conttenues dans 
      les entêtes (i-noeud) de fichier */
      /* la structure stat se trouve dans le fichier "/usr/i386-glibc20-
      linux/include/asm/stat.h"
      struct stat {
      unsigned short st_dev; // identificateur du périphérique hébergeant le 
      fichier.
      unsigned short __pad1;
      unsigned long st_ino; // i-noeud associé au fichier.
      unsigned short st_mode; // mode du fichier (type et droit d'accès).
      unsigned short st_nlink; // nombre de liens absolus vers le fichier.
      unsigned short st_uid; // identificateur de l'utilisateur propriétaire du 
      fichier.
      unsigned short st_gid;
      unsigned short st_rdev;
      unsigned short __pad2;
      unsigned long st_size;
      unsigned long st_blksize;
      unsigned long st_blocks;
      unsigned long st_atime; // date du dernier accès.
      unsigned long __unused1;
      unsigned long st_mtime;
      unsigned long __unused2;
      unsigned long st_ctime;
      unsigned long __unused3;
      unsigned long __unused4;
      unsigned long __unused5;
      };
      */
      struct stat st;
      char* chem;
      int rep;
      /* controle des parametres d'appel */
      if(argc != 2) {
      printf("erreur de syntaxe d'appel !!!\n");
      exit(0);
      }
      /* recuperation du nom du repertoire */
      chem = (char*)malloc(strlen(argv[1]) +1);
      strcpy(chem,argv[1]);
```
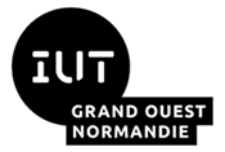

*Introduction aux systèmes d'exploitation et à leur fonctionnement*

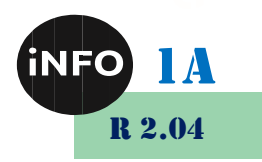

```
/* recuperation des infos du i_noeud par stat */
rep = stat(chem,&st);
if(rep == 0) {
printf("%s : ino = %d\ttaille = %d\t",chem,st.st_ino,st.st_size);
if(S_ISDIR(st.st_mode)) printf(" DIRECTORY "); 
if(S_ISREG(st.st_mode)) printf(" FICHIER ");
if(S_ISLNK(st.st_mode)) printf(" LIEN ");
printf("owner = %d\tgrpe = %d\n",st.st_uid,st.st_gid);
}
else {
printf("erreur sur stat de %s !!!\n");
exit(0);
}
/* liberation memoire */
free(chem);
}
```
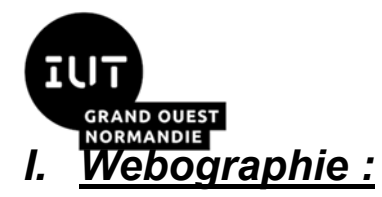

 $\mathbb{R}^n$ 

*Introduction aux systèmes d'exploitation et à leur fonctionnement*

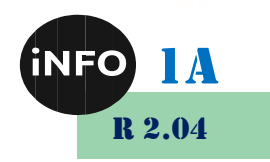

▪ *<https://bourdon.users.info.unicaen.fr/cours/IUT-1A/index.html>*